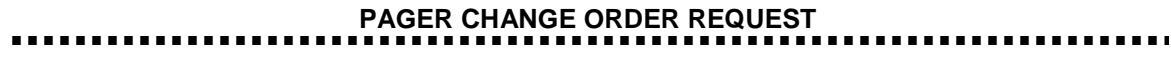

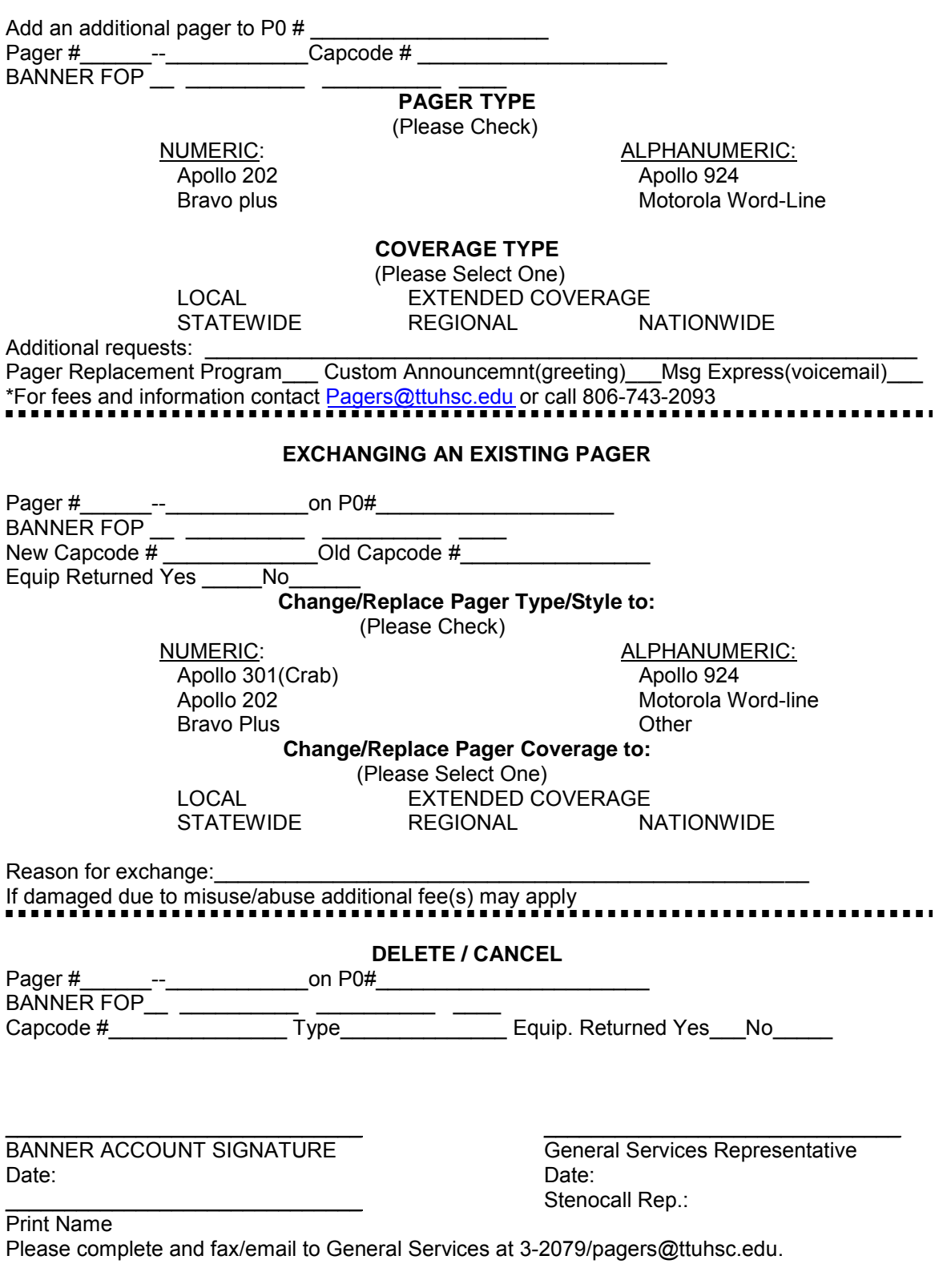

**REQUESTING NEW PAGER** 

General Services ~ requires 24 hours notice to add or replace pagers,